## **Contents**

1

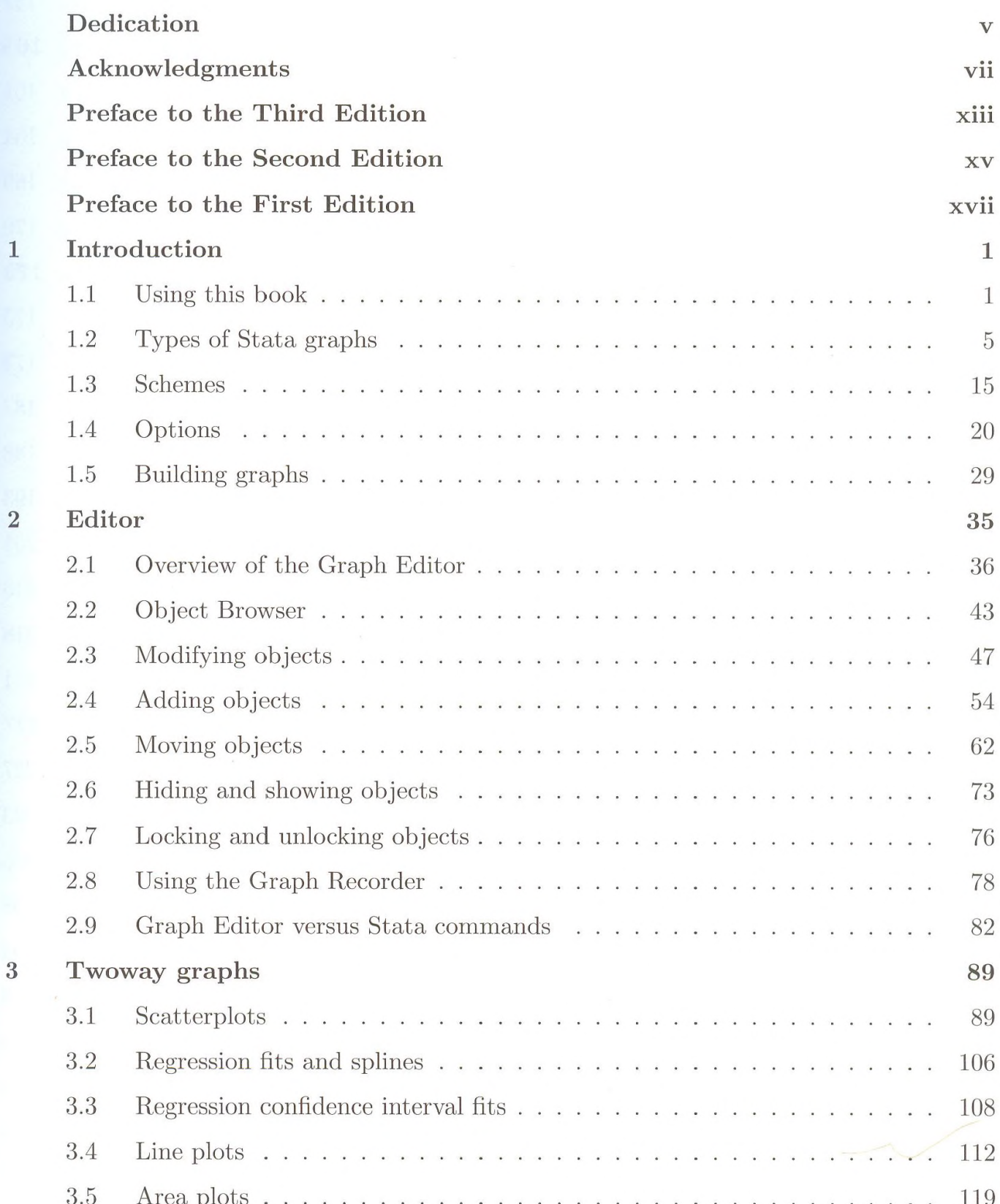

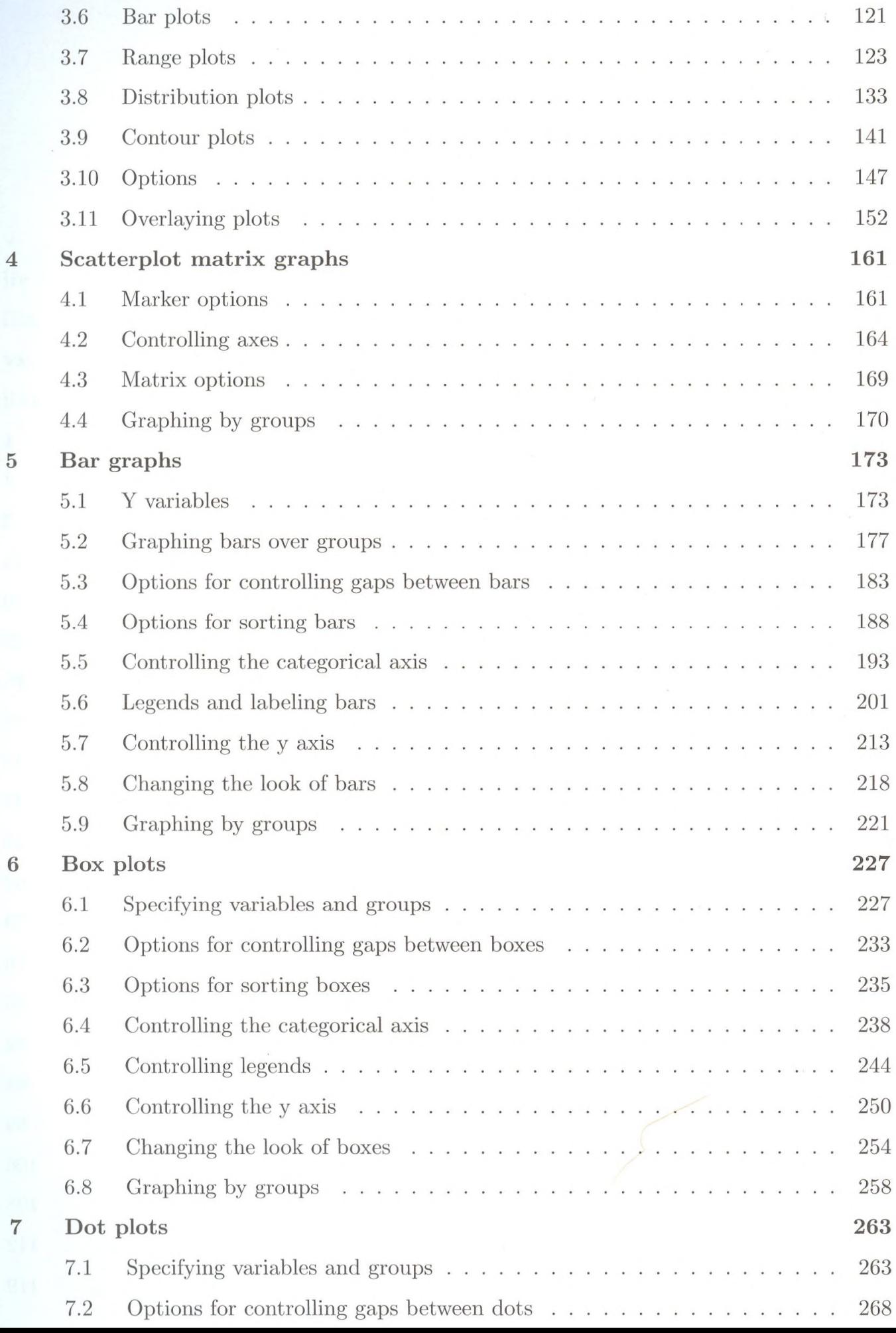

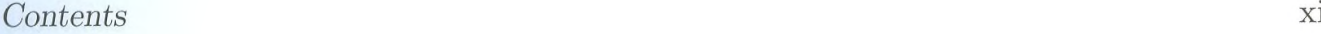

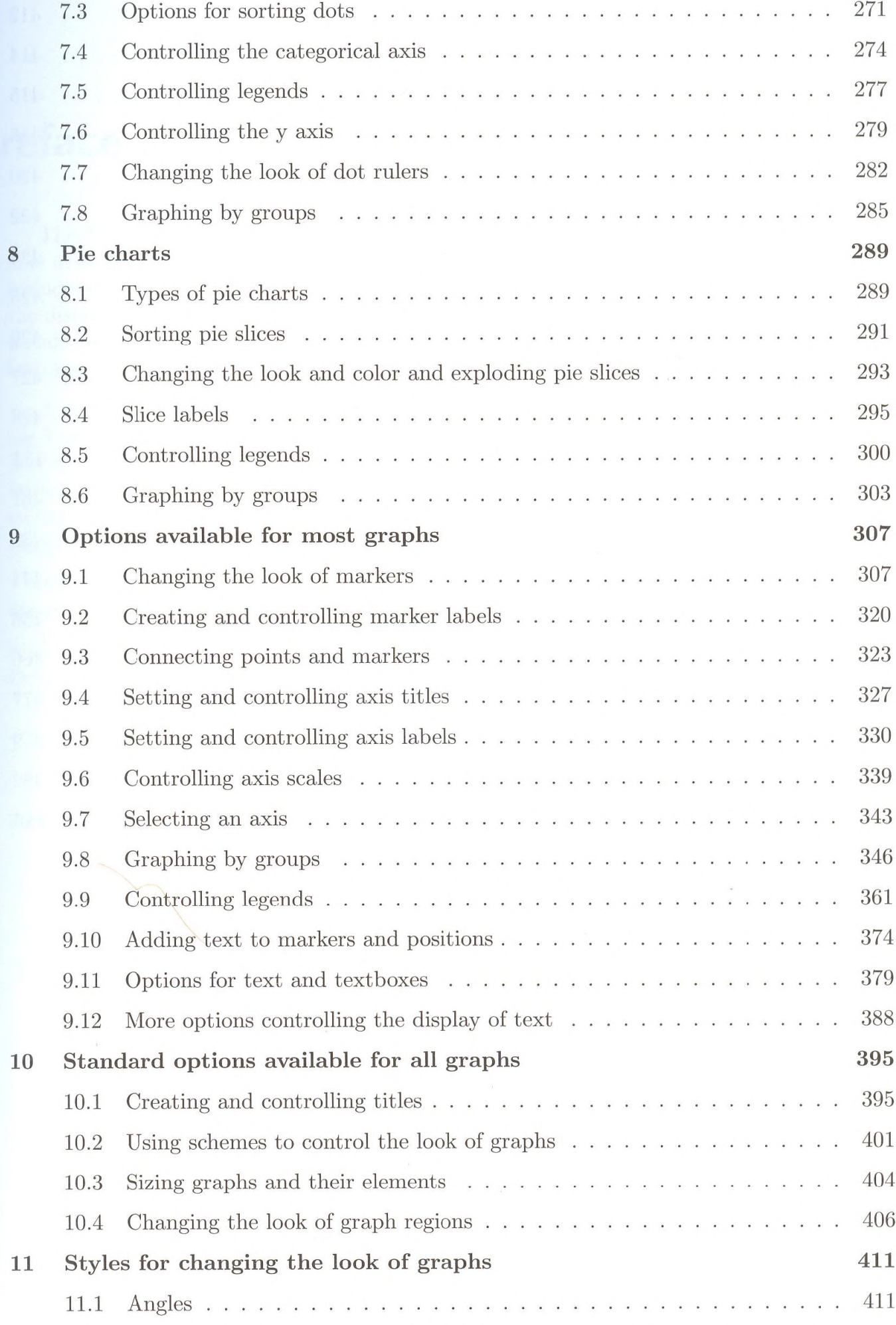

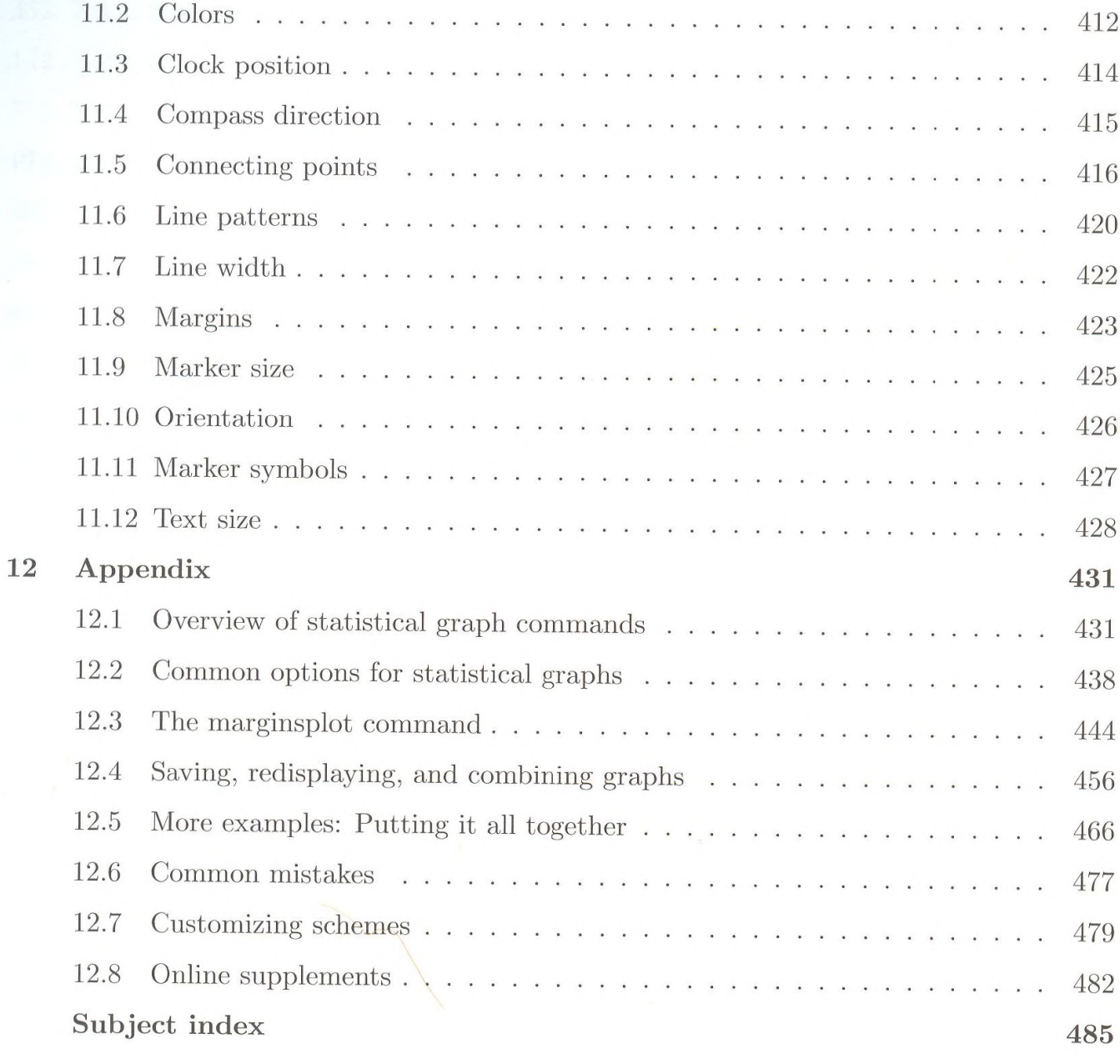